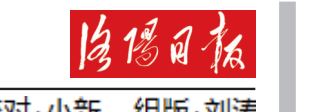

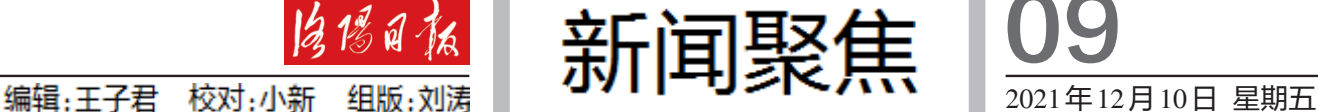

j,

 $\frac{1}{2}$ 附属小学 中學

09

25 岁的白雪上一次参加我国太空授课 时,还是一名高二学生。神舟十号航天员在 天宫一号展示了失重环境下的物理现象。主 讲人王亚平成为我国首位太空教师,中国成 为世界上第二个完成太空授课的国家

■ 版权声明 除法律许可之外,未经本报书面授权,任何组织或个人不得非法使用本报享有版权的内容。 联系电话:0379-65233520

8 年一瞬。今天,来到中国科技馆地面 主课堂聆听我国空间站首次太空授课的白 雪,已是北京航空航天大学宇航学院博士生, 攻读航天工程专业。

15时40分,太空授课正式开讲,神舟十 三号航天员翟志刚、王亚平、叶光富担任"太 空教师",他们像鱼儿一般在宽敞的空间站里 游动,引得在主课堂听课的青少年一片雀跃。

"我第一次参加太空授课时也非常激动, 那是一种对航天的实感,仿佛真正触摸到了 什么东西。"白雪说,她的人生开始与航天 关联——高考第一志愿填报航天专业、大学 毕业留在航天领域深造、如今专注航天科 研,还有一位陪伴她整个青春的偶像:航天员 王亚平。

前不久,王亚平迈出了中国女性舱外太 空行走第一步。她身着我国新一代"飞天"舱 外航天服,从天和核心舱节点舱成功出舱。

这一幕让王晗想到8年前他与王亚平的 天地互动。"亚平老师提问,如何在太空测量 物体质量。我回答了3种测量方法。她一直 微笑着听我说完。

"她向前走的每一步都充满勇气,这份 勇气也激励着我向科学的无人区探索。" 白雪说。

在约60分钟的授课中,3名航天员生动 介绍了空间站的工作生活情况,相互配合演 示微重力环境下细胞学实验、人体运动、液体 表面张力等现象。

与 8 年前一样,王楠认真观看了整场授 课直播。不过,当"上课铃"再次响起,回到太 空课堂的她,已经从山东省高密市某中学高 二18班的物理课代表,成长为中国航天科工 二院的设计师。

"水球实验经典再现,细胞学实验首次亮 相,这次太空授课不仅展示了基础物理现象, 还增添了生物学内容。"王楠骄傲地说,变化 背后是祖国航天科技的发展进步。

待神舟十三号乘组顺利返回,中国载人

航天工程将进入空间站建造阶段。建成后的 中国空间站将成为国家级太空实验室,全面 开启我国空间科学研究与应用的新时代。

"8年前,是亚平老师的太空授课让我意 识到,原来课本上的物理知识真能与航天产 生关联。只要我坚持学下去,就有机会接近 那片星辰大海。"现在,王楠如愿以偿。1996 年出生的她是中国航天事业中的"萌新",也 是未来。

天地互动环节把这次太空授课的气氛推 向高潮。北京地面主课堂,广西南宁、四川汶 川、香港、澳门地面分课堂的中小学生积极与 3 位太空教师对话。此时,中国空间站距离 地面约400公里。

王晗一直对航天充满兴趣,四五岁时 就开始收集航天新闻剪贴报、阅读航天科 普书籍、研究火箭模型结构……虽然最终 没有选择航天专业,但从载人航天到北斗 系统,再到探月、探火,他见证了中国航天 的迅猛发展。

"让我感到骄傲的,不只中国航天的发展 速度。航天是人类共同的事业,中国人和平 利用太空的决心已转化为世界人民都能看到 的具体实践。"王晗说。

即将进入建造阶段的中国空间站,会迎 来首批来自17个国家的国际合作实验项目, 建成后欢迎各国航天员入驻;已经完成全球 组网的北斗系统,正在为90多个国家提供服 务,今天这场太空授课,面向全球进行了全程 现场直播。

走出中国科技馆,白雪希望下一个 8 年 能留在航天院校,专心科研、培养人才。王楠 坚定如初,她的征途是星辰大海。王晗笑称, 自己会继续为中国航天每一次进步欢呼,保 持航天爱好者的习惯:对世界充满好奇。 (新华社北京12月9日电)

﹃天宫课堂

天宫课堂

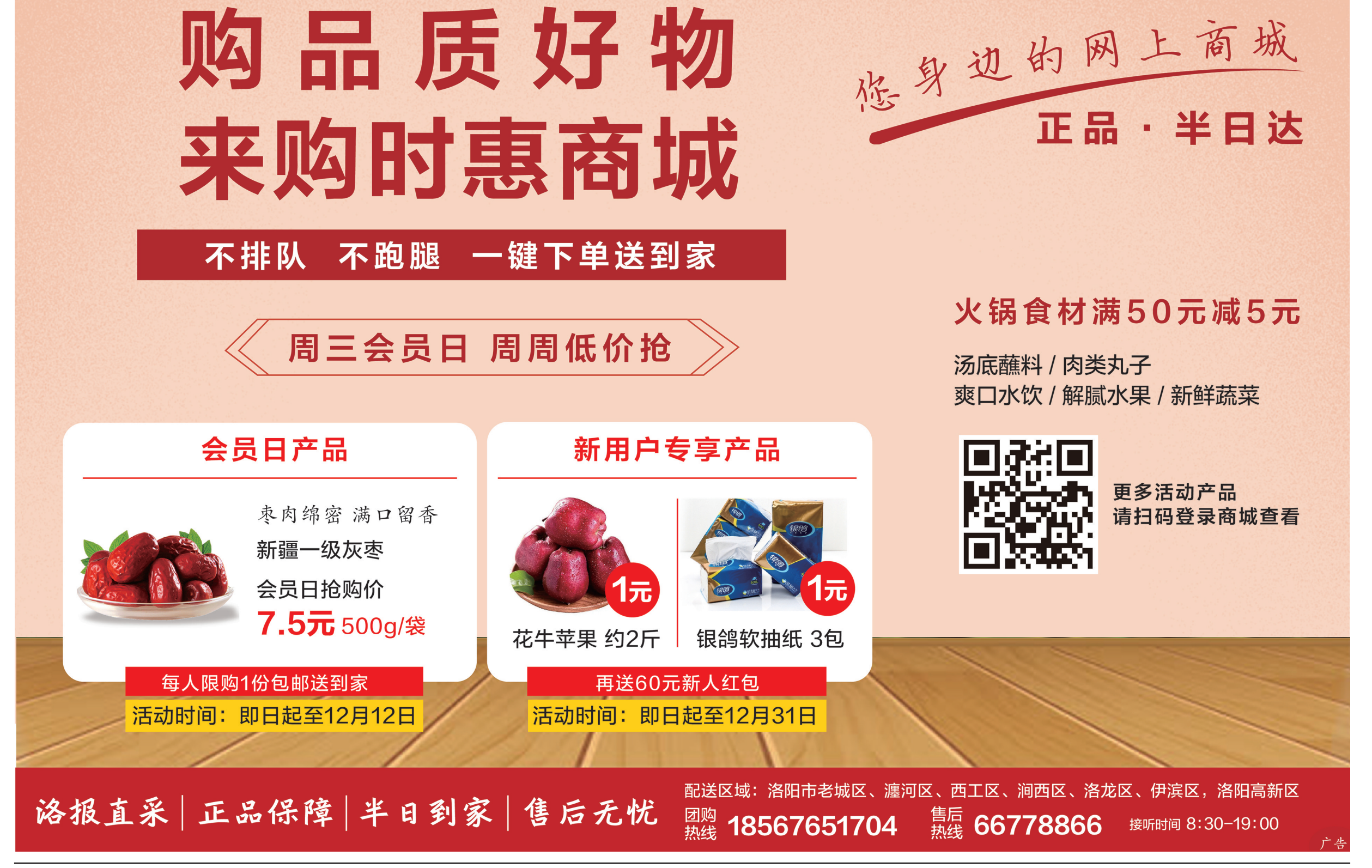

﹄第一课

课间8年

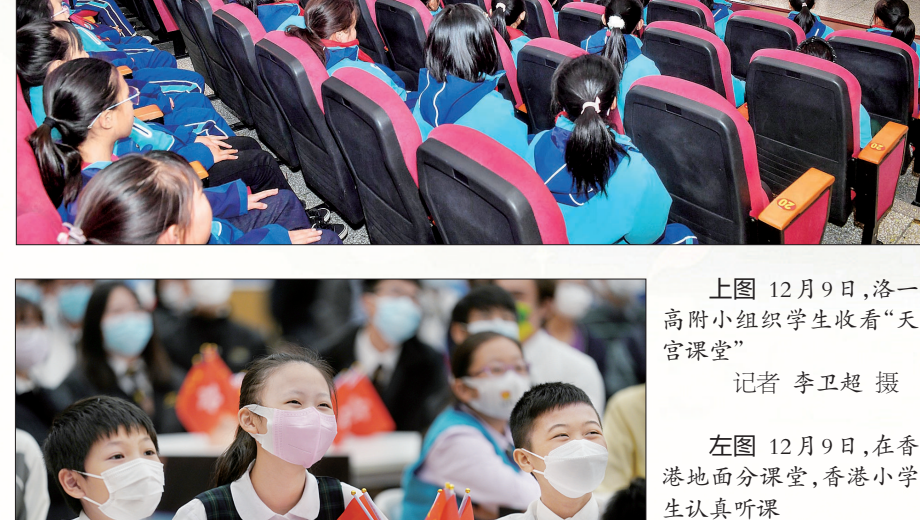

(新华社发)

下图 12月9日,学生

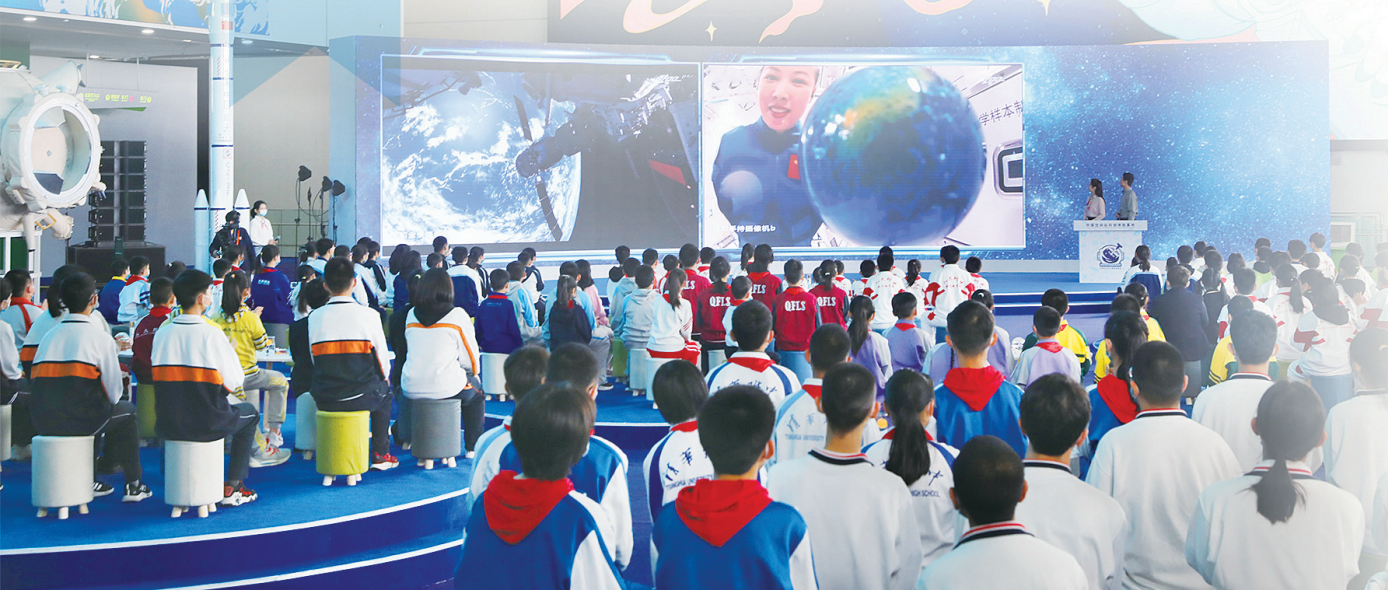

● 段陽司旅报业集团 15 购用惠

第<br>|<br>课

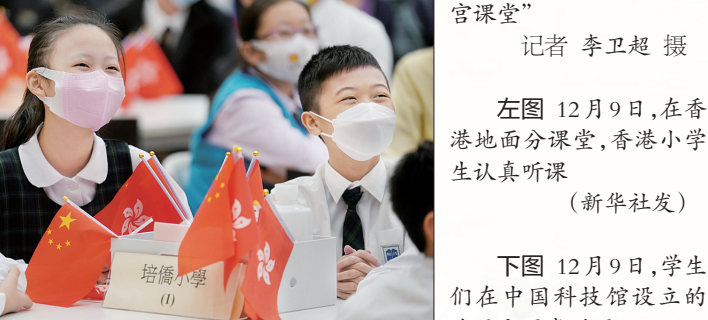

地面主课堂听课 (新华社发) ▶▶延伸阅读